## České vysoké učení technické v Praze Fakulta stavební

# 155UZPD: Semestrální projekt Návrh databázového systému pro správu geodetických zakázek

David Zahradník Anna Zemánková Vedoucí práce: Ing. Martin Landa, Ph.D.

## $1$  Uvod

Jako téma semestrálního projektu jsme si vybrali návrh databázového systému pro správu geodetických zakázek. Cílem projektu je navrhnout databázi, pomoci níž by bylo snadné spravovat geodetické zakázky - efektivně plánovat výjezdy do terénu a odhadnout náklady s nimi spojené, mít přehledně zakázky rozděleny podle stadia zpracování (přijaté, rozpracované, dokončené) a v neposlední řadě také přehledně evidovat faktury včetně toho, zda byly proplaceny.

## 2 Schéma databáze

Schéma databáze a vyplnění ukázkových dat jsme vyhotovili na základě vlastních zkušeností. Pro prostorové dotazy slouží tabulka poloha, kde jsou každé zakázce přiděleny šířka a délka v SS WGS 84, které mohou být zjištěny např. v aplikaci ikatastr, google mapách apod.

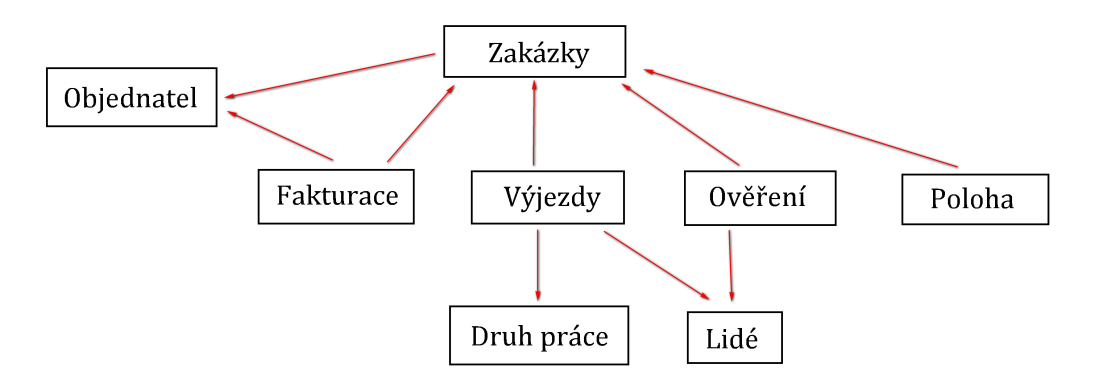

Schématické vrstvy:

- silnice (OSM)
- $\bullet$  čerpací stanice (OSM)
- hospody/restaurace (OSM)
- $\bullet$  zakázky poloha (vlastní)
- kraje  $(RÚIAN)$
- $\bullet$  okresy (RÚIAN)
- katastrální území  $(RÚIAN)$
- katastrální pracoviště (odvozené z  $\widehat{RULAN}$  okresy)

## 3 Data

## $3.1$   $RÚIAN$

RUIAN je jedním ze čtyř základních registrů dle zákona č. 111/2009 Sb. Hlavní funkcí registruje poskytování informačních a servisních služeb pro veřejnost a veřejnou správu. Registr územní identifikace je postaven na již vytvořeném Informačním systému katastru nemovitostí, provozovaném Českým úřadem zeměměřickým a katastrálním [].

Ze schématu RÚIAN byly použity polygonové vrstvy:

- kraje
- okresy
- $\bullet$  katastrální území

## 3.2 OSM

Open street map je soubor volně dostupných geografických dat, pro tvorbu topografických map. Data jsou získávána z gps přijímačů, leteckých snímků, družicových snímků a vektorizací digitálních map. Data z OSM jsou nahrávána od různých uživatelů, tedy jsou i rozdílné kvality. Data jsou v souřadném systému PseudoMercator (EPSG:3857). Geometrie dat z OSM je node (uzly), way (linie, multiline), area (polygon).

## 4 Tématické vrstvy a síťová analýza

## 4.1 Tématické vrstvy

Z dat OSM byly vytvořeny tématické vrstvy silnice, čerpací stanice a hospody restaurace.

### vytvoreni vrstvy silnice pro sitovou analyzu

```
create table uzpd18 f.silnice as(
select osm id as id, highway, geom from osm.osm line
where highway = 'motorway'
or highway = 'trunk'
or highway = 'primary'
or highway = 'secondary'
or highway = 'tertiary'
or highway = 'unclassified'
or highway = 'residential'
\lambda
```

```
Vytvoření vrstvy čerpacích stanic z dat OSM
create table uzpd18 f.cerpaci stanice as(
select osm_id, brand, name, operator, geom from osm.osm_point where
\text{amenity} = \text{'fuel'})
```

```
Vytvoření vrstvy hospod a restaurací z dat OSM
create table uzpd18 f.hospody as (
select osm id, name, geom from osm osm point where amenity = 'pub'
)
```
## Vytvoření vrsty katastrální pracoviště spojením vrstvy okresy a emailu kastrálního pracoviště datného okresu

```
select kp.okres, kp.email from
http://www.katastr.net/seznam-emailovych-adres-katastralnich-uradu-a-pracovist-cr
create table uzpd18 f.katastralnipracoviste as(
select * from uzpd18 f.okresy as ok
left join kp
on ok.next = kp.okres
)
```
## 4.2 Síťová analýza

#### PG-ROUTING

#### vyber silnice pro sitovou analyzu

create table uzpd18 f.silnice as( select osm id as id, highway, geom from osm.osm line where highway  $=$  'motorway' or highway  $=$  'trunk' or highway  $=$  'primary' or highway  $=$  'secondary' or highway  $=$  'tertiary' or highway  $=$  'unclassified' or highway  $=$  'residential' )

#### pridej pruseciky a dotahni linie

Příkaz nodeNetwork protáhne nenavazující linii k nejblížší v rámci dané přesnosti a vytvoří průsečíky, kde se linii protínají.

SELECT pgr nodeNetwork('silnice', 1, 'id', 'geom');

#### pridej sloupce se zacakem a koncem multilinie

ALTER TABLE silnice ADD COLUMN source integer ALTER TABLE silnice ADD COLUMN target integer

#### vytvor topologii

Příkaz createTopology vytvoří novou vrstvu uzlů, která bude odkazovat na začátky a konce multilinií dné vrstvy. select pgr createTopology('silnice',1,'geom','id')

#### vypocitej ohodnoceni trasy

alter table silnice add column duration integer update silnice set duration  $=$  st length(geom)/130

#### sitova analyza

SELECT s.seq, a.geom FROM silnice as a JOIN  $(SELECT * from pgr_dijkstra)$ 'SELECT id, source, target, st length(geom) AS cost FROM silnice', 192164, 193567,  $directed := false$ ) ) as s  $ON$  s.edge  $=$  a.id

## 5 Funkcionalita - SQL dotazy

Pomocí níže uvedených dotazů je možné efektivně spravovat zakázky, od zobrazení stavu zpracování zakázek, přes plánování výjezdů až po kontrolu proplacení faktur. Níže jsou jednotlivé dotazy popsány podrobněji.

### Zobrazení zakázek (dle stavu zpracování) včetně kontaktu na objednatele

 $SELECT$  zakazky. $z_i$ d, zakazky.nazev, zakazky.stav, objednatel.firma, objednatel.jmeno, objednatel.prijmeni, objednatel.mobil, objednatel.email FROM zakazky JOIN objednatel ON zakazky.obj\_id = objednatel.obj\_id  $-- WHERE$  stav =  $'rozpracovana'$  $ORDER BY$  z<sub>id</sub> asc

### Kdo se kdy zúčastní/zúčastnil jakého výjezdu, včetně zakázky a druhu práce

SELECT zakazky.z id, zakazky.nazev, druh prace.druh, vyjezdy.planovany, vyjezdy.uskutecneny, lide.jmeno, lide.prijmeni FROM vyjezdy JOIN zakazky ON vyjezdy. $z_{id} = zakazky.z_id$ JOIN lide ON vyjezdy.l\_id=lide.l\_id JOIN druh prace ON vyjezdy.dpr\_id = druh\_prace.dpr\_id;

### Seznam použitých čísel ověření ÚOZI

SELECT overeni.druh, overeni.cislo, lide.jmeno, lide.prijmeni FROM overeni JOIN lide  $ON\ overeni.Lid = lide.Lid$ WHERE druh=  $'a'$  and jmeno= 'Karel' ORDER BY cislo asc;

Kontrola (ne)zaplacených faktur - výsledkem jsou nezaplacené faktury nebo faktury, kde byla zaplacena pouze záloha včetně data splatnosti a kontaktu na objednatele.

Vše je vzestupně setříděno dle data splatnosti faktury.

SELECT fakturace.f id, fakturace.z id, fakturace.zadano, fakturace.splatnost, fakturace.cena, fakturace.zaloha, fakturace.zaplaceno, objednatel.firma, objednatel.jmeno, objednatel.prijmeni, objednatel.mobil, objednatel.email FROM fakturace JOIN objednatel ON fakturace.obj\_id = objednatel.obj\_id WHERE zaplaceno  $!=$  'A' ORDER BY splatnost asc;

Pomocí prostorových dotazů lze efektivně plánovat výjezdy - nalezení nejkratší trasy, odhad nákladů na výjezd, vyhledání čerpacích stanic a hospod/restaurací v okolí trasy (hladový nepracuje nikdo).

Vyhledani nejblizsiho uzlu pro vypocet sitove analyzy pres nazev zakazky

SELECT id FROM silnice\_vertices\_pgr AS v JOIN ( SELECT poloha.geom FROM poloha JOIN zakazky ON poloha. $z_i$ id = zakazky. $z_i$ id WHERE zakazky.nazev like ' $\%Ostr\%$ ' ) as  $z$ ON st\_distance(st\_transform(z.geom, 3857), v.the\_geom)  $\sim$  1000 order by  $st\_distance(st\_transform(z,geom,3857),v.the\_geom)$  asc limit 1

### Vyhledani nejblizsiho uzlu pro vypocet sitove analyzy pres souradnice

 $SELECT$  id FROM silnice\_vertices\_pqr AS v WHERE st\_distance(st\_transform(st\_SetSrid(st\_MakePoint(14.4363, 50.0752),  $(4326),3857),$ v.the geom)  $\in$  1000 order by st\_distance(st\_transform(st\_SetSrid(st\_MakePoint(14.4363, 50.0752),  $4326$ ,  $3857$ , v.the geom) asc limit 1

#### sitova analyza

SELECT s.seq, a.geom FROM silnice as a JOIN  $(SELECT * from pgr\_dijkstra()$ 'SELECT id, source, target, st length(geom) AS cost FROM silnice', 192164, 193567,  $directed := false$ ) ) as s ON s. edge  $= a.id$ 

#### zpocitej cenu trasy 10 kc/km

 $SELECT$  round(sum(cost)/1000\*10) from pgr\_dijkstra  $\sqrt{2}$ 'SELECT id, source, target, st length(geom) AS cost FROM silnice', 192084, 192394,  $directed := false$ )

#### najdi nejblizsi benzinku po ceste

 $SELECT$  name,  $st\_astext(st\_transform(h.geom,4326))$  from cerpaci\_stanice as h JOIN  $(SELECT \ a. edge, \ s. geom \ from \ pgr\_dijkstra()$ 'SELECT id, source, target, st length(geom) AS cost FROM silnice', 192084, 192394,  $directed := false$  $) AS a$ LEFT JOIN silnice as s ON a.edge  $=$  s.id order by seq) as c ON st distance(h.geom, c.geom) ¡ 1000 ORDER BY st distance(h.geom, c.geom) ASC LIMIT 1

#### najdi nejblizsi hospodu po ceste

 $SELECT$  name,  $st\_astert(st\_transform(h.geom,4326))$  from hospody as h JOIN  $(SELECT \ a. \ edge, \ s. \ qeom \ from \ pgr\_dijkstra()$ 'SELECT id, source, target, st length(geom) AS cost FROM silnice', 192084, 192394,  $directed := false$  $) AS a$ LEFT JOIN silnice as s ON a.edge  $=$  s.id order by seq) as c ON st\_distance(h.geom, c.geom)  $<$  1000 ORDER BY st distance(h.geom, c.geom) ASC LIMIT 1

### Pro přípravu měření je potřeba stáhnout vfk s údaji o katastrální mapě stahni vfk podle odkazu a kodu katastralniho uzemi

select 'http://services.cuzk.cz/vfk/ku/20181201/',katastralniuzemi.kod,'.zip' from katastralniuzemi join poloha on  $st_within(st\_transform(poloha,qeom, 5514)$ , katastralniuzemi.geom) join zakazky on poloha. $z_i$ id = zakazky. $z_i$ id where zakazky.nazev like ' $\%Ostr\%$ '

### Pro potvrzení geometrického plánu je třeba zjistit email daného katastrálního pracoviště najdi email pro zaslani zakazek geometrickych planu

select zakazky.nazev, email from katastralnipracoviste join poloha on  $st_within(st\_transform(poloha.qeom, 5514)$ , katastralnipracoviste.geom) join zakazky on poloha. $z_{id} = zakaxy.z_id$ join vyjezdy on zakazky. $z_{id} = v$ yjezdy. $z_{id}$ where vyjezdy.dpr\_id = 1

## 6 Zdroje

- 1. ČÚZK. Veřejný dálkový přístup k datům registru územní identifikace, adres a nemovitostí [online]. [cit.  $2019-01-30$ ]. Dostupn´e z: https://cuzk.cz/
- 2. OpenStreetMap [online]. [cit. 2019-01-30]. Dostupn´e z: https://www.openstreetmap.org
- 3. 155UZPD Úvod do zpracování prostorových dat [online]. [cit. 2019-01-30]. Dostupné z: http://geo.fsv.cvut.cz/gwiki/Studijn%C3%AD program Geod%C3%A9zie a kartografie